Wymagania edukacyjne z uwzględnieniem efektów kształcenia ujętych w podstawie programowej niezbędne do uzyskania poszczególnych śródrocznych i rocznych ocen klasyfikacyjnych z obowiązkowych zajęć edukacyjnych (kształcenie zawodowe).

**Przedmiot:** Systemy komputerowe w sprzedaży i w gospodarce zasobami rzeczowymi **Zawód:** Technik ekonomista (331403)

## **WYKORZYSTANIE ARKUSZA KALKULACYJNEGO W GOSPODAROWANIU ZASOBAMI RZECZOWYMI**

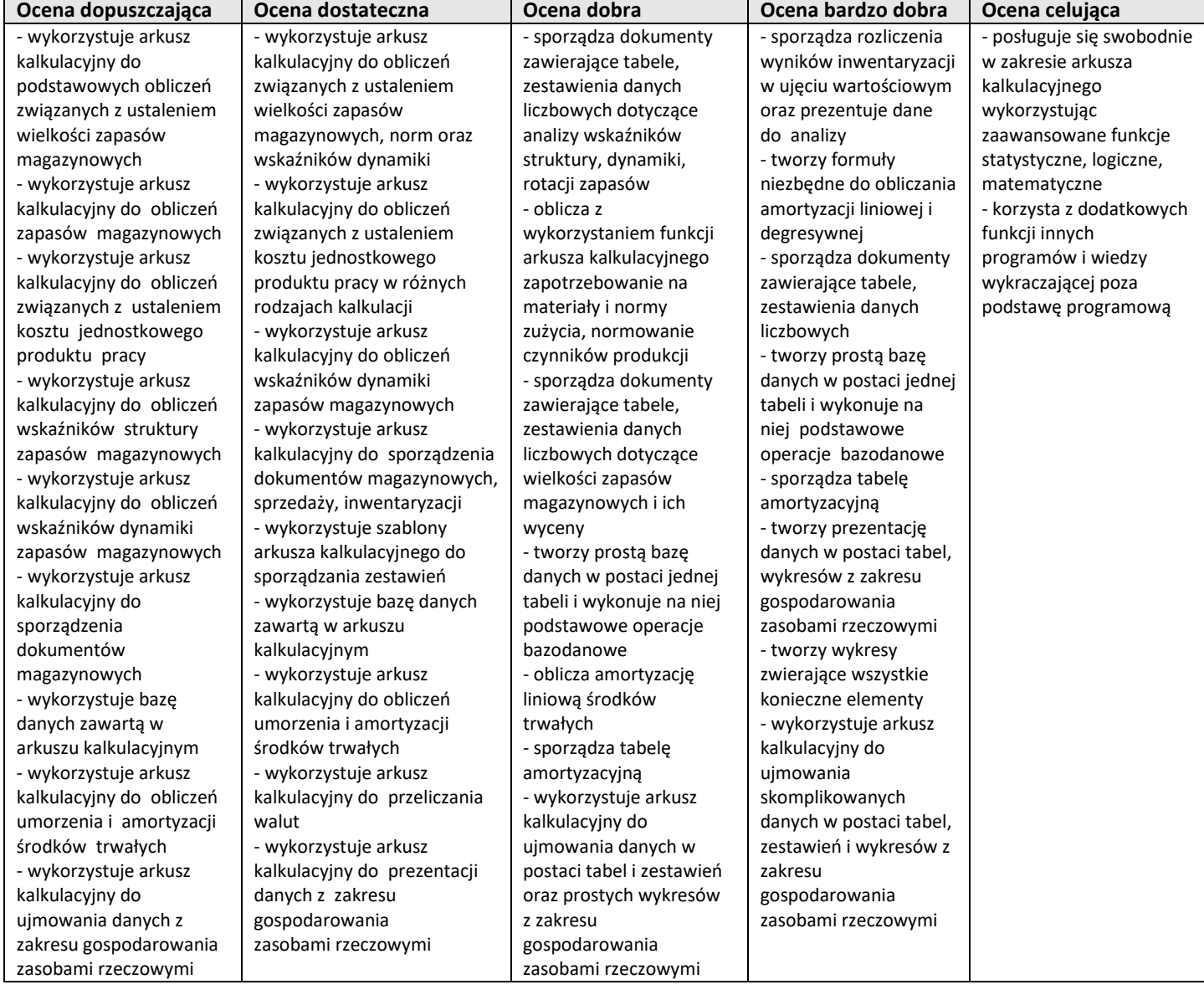

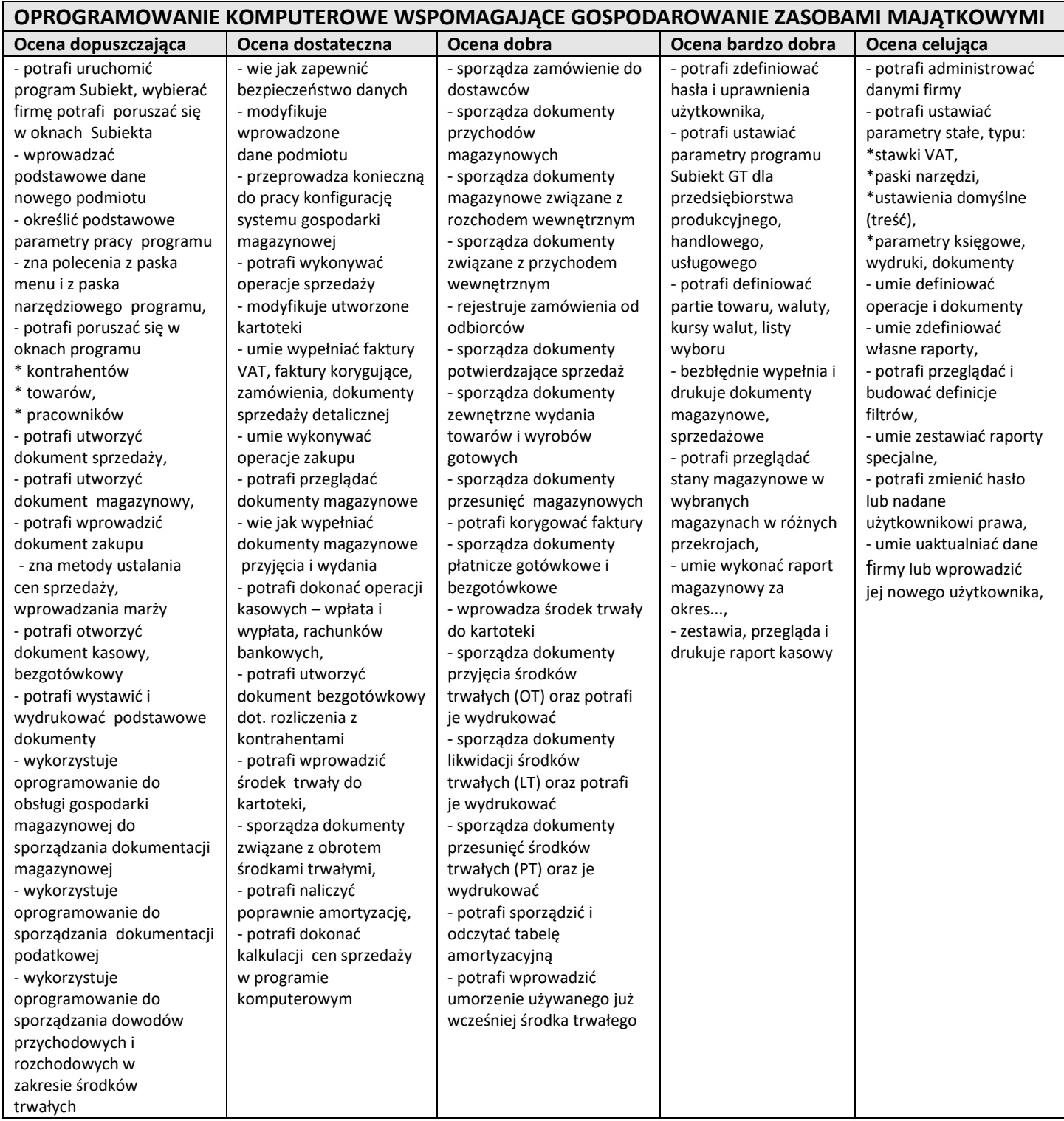

Sprawdziany dotyczące przygotowania do egzaminów zawodowych – uczeń musi uzyskać 75%

punktów aby zaliczyć sprawdzian.

Uczeń ma prawo do nieprzygotowania w semestrze w relacji dwie godziny tygodniowo = jedno

nieprzygotowanie, nie więcej jednak niż 3 nieprzygotowania w semestrze i tak: 1 godzina tygodniowo – 1 nieprzygotowanie; 2 godziny tygodniowo – 1 nieprzygotowanie, 3 i więcej godzin

tygodniowo – 2 nieprzygotowania w semestrze. Nieprzygotowanie ucznia do zajęć musi być uzasadnione.

Nieprzygotowanie do zajęć nie zwalnia ucznia z aktywności na lekcji.

## **Postępowanie w przypadku posiadania przez ucznia dysfunkcji:**

W przypadku posiadania przez ucznia dysfunkcji, która pozwala na kontynuowanie kształcenia w zawodzie nauczyciel dostosowuje wymagania edukacyjne do zaleceń zawartych w opinii poradni psychologiczno-pedagogicznej dla danego ucznia.

## **UCZEŃ O SPECJALNYCH POTRZEBACH EDUKACYJNYCH**

Ocenianie ucznia o specjalnych potrzebach edukacyjnych dostosowane jest do jego indywidualnych możliwości. Uwzględnia ono zalecenia opinii lub orzeczenia PPP, jego zaangażowanie w proces dydaktyczny oraz postępy w nauce.